# File Processing

### Midterm Logistics

- Midterm **tonight**, 7PM 10PM
- Exam location by last name:
  - Last names starts with A-J: Hewlett 200
  - Last names starts with K-O: Braun Auditorium
  - Last names starts with P-S: Gates B01
  - Last names starts with T-Z: Gates B03

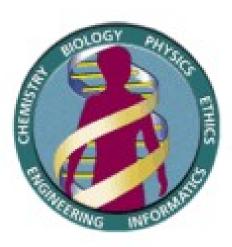

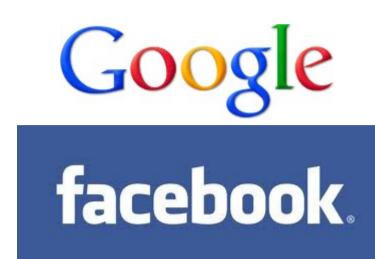

#### Welcome to Big Data

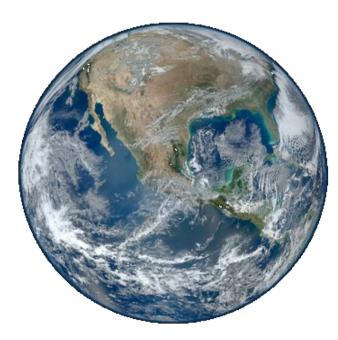

### Getting Data Into Programs

- Put it directly in the program:
  - Define constants holding your values.
- Get it from the user:
  - Mouse events, **readLine**, etc.
- Generate it randomly:
  - Use a RandomGenerator.
- Get it from an external source.
  - Store it in a file and read it later.

## Reading Files

- Virtually all programs that you've used at some point read files from disk:
  - Word processing (documents)
  - Eclipse (Java files)
  - Web browser (cookies)
  - IM client (stored login information)
  - Games (saved progress)
  - Music player (songs)

### The Structure of Files

- A file is just a series of **bits** (ones and zeros).
- Those bits can have structure:
  - Plain-text: Bits represent characters.
  - JPEG: Bits encode information about the structure of an image.
  - MP3: Bits encode frequency information about music.
  - etc.

### The Structure of Files

A file is just a series of **bits** (ones and zeros).

Those bits can have structure:

• Plain-text: Bits represent characters.

JPEG: Bits encode information about the structure of an image.

MP3: Bits encode frequency information about music.

etc.

Yesterday, upon the stair, I met a man who wasn't there He wasn't there again today I wish, I wish he'd go away... - Hugh Mearns, "Antagonish"

Yesterday, upon the stair, I met a man who wasn't there He wasn't there again today I wish, I wish he'd go away... - Hugh Mearns, "Antagonish"

### Step one: Open the file for reading.

Yesterday, upon the stair, I met a man who wasn't there He wasn't there again today I wish, I wish he'd go away... - Hugh Mearns, "Antagonish"

BufferedReader br =

Yesterday, upon the stair, I met a man who wasn't there He wasn't there again today I wish, I wish he'd go away... - Hugh Mearns, "Antagonish"

BufferedReader br =

new BufferedReader(new FileReader("poem.txt"));

To use the BufferedReader and FileReader types, you need to

import java.io.\*;

| Yesterday, upon the stair,   |
|------------------------------|
| I met a man who wasn't there |
| He wasn't there again today  |
| I wish, I wish he'd go away  |
| - Hugh Mearns, "Antagonish"  |

| Yesterday, upon the stair,   |
|------------------------------|
| I met a man who wasn't there |
| He wasn't there again today  |
| I wish, I wish he'd go away  |
| - Hugh Mearns, "Antagonish"  |

| Yesterday, upon the stair,   |
|------------------------------|
| I met a man who wasn't there |
| He wasn't there again today  |
| I wish, I wish he'd go away  |
| - Hugh Mearns, "Antagonish"  |

new BufferedReader(new FileReader("poem.txt"));

Step Two: Read the file, one line at a time.

| Yesterday, upon the stair,   |
|------------------------------|
| I met a man who wasn't there |
| He wasn't there again today  |
| I wish, I wish he'd go away  |
| - Hugh Mearns, "Antagonish"  |

new BufferedReader(new FileReader("poem.txt"));

String line1 = br.readLine();

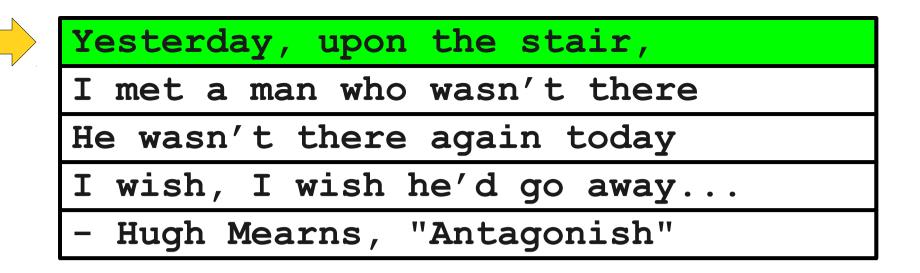

new BufferedReader(new FileReader("poem.txt"));

String line1 = br.readLine();

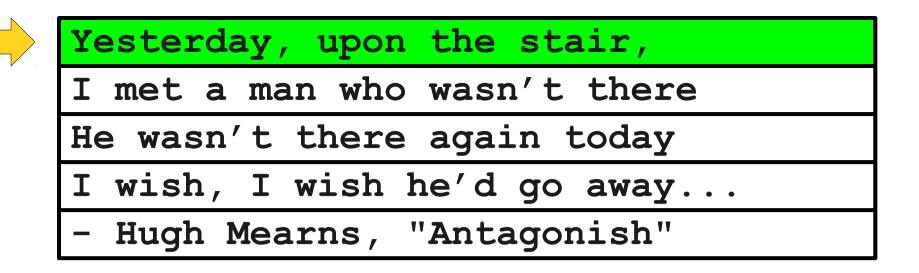

new BufferedReader(new FileReader("poem.txt"));

String line1 = br.readLine(); // Yesterday, upon the stair,

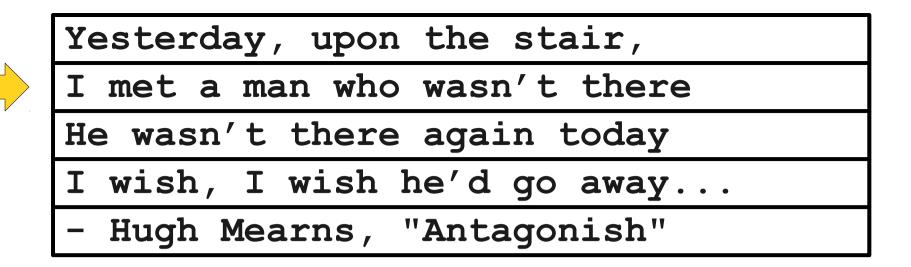

new BufferedReader(new FileReader("poem.txt"));

String line1 = br.readLine(); // Yesterday, upon the stair,

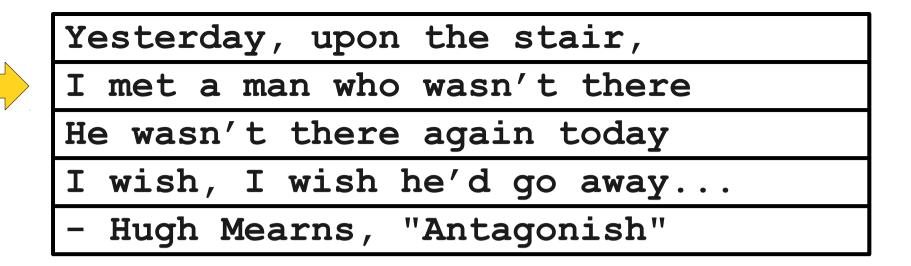

```
BufferedReader br =
```

```
new BufferedReader(new FileReader("poem.txt"));
```

```
String line1 = br.readLine(); // Yesterday, upon the stair,
String line2 = br.readLine();
```

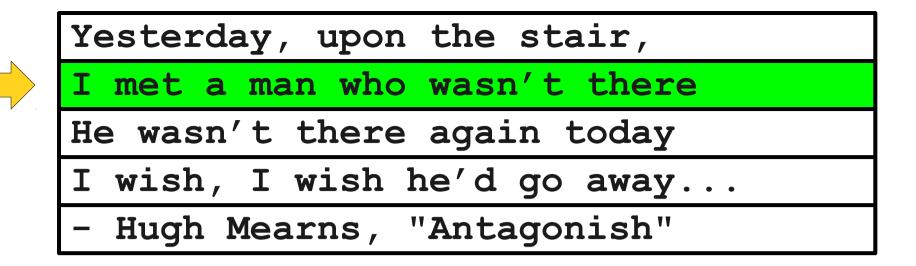

```
BufferedReader br =
```

```
new BufferedReader(new FileReader("poem.txt"));
```

```
String line1 = br.readLine(); // Yesterday, upon the stair,
String line2 = br.readLine();
```

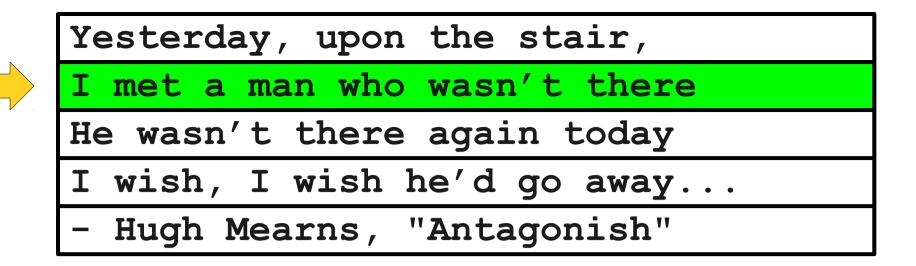

```
BufferedReader br =
```

```
new BufferedReader(new FileReader("poem.txt"));
```

```
String line1 = br.readLine(); // Yesterday, upon the stair,
String line2 = br.readLine(); // I met a man who wasn't there
```

| Yesterday, upon the stair,   |
|------------------------------|
| I met a man who wasn't there |
| He wasn't there again today  |
| I wish, I wish he'd go away  |
| - Hugh Mearns, "Antagonish"  |

```
String line1 = br.readLine(); // Yesterday, upon the stair,
String line2 = br.readLine(); // I met a man who wasn't there
```

| Yesterday, upon the stair,   |
|------------------------------|
| I met a man who wasn't there |
| He wasn't there again today  |
| I wish, I wish he'd go away  |
| - Hugh Mearns, "Antagonish"  |

```
BufferedReader br =
```

```
String line1 = br.readLine(); // Yesterday, upon the stair,
String line2 = br.readLine(); // I met a man who wasn't there
String line3 = br.readLine();
```

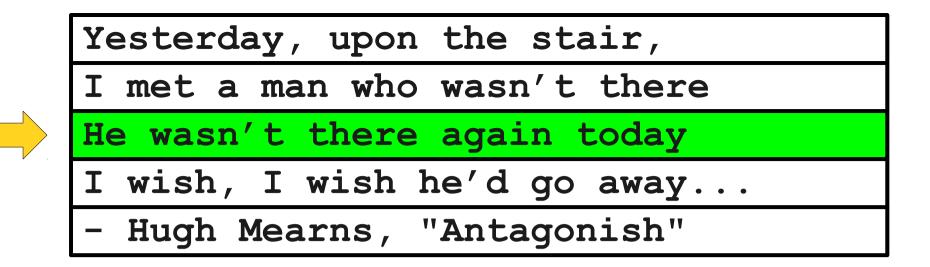

```
BufferedReader br =
```

```
new BufferedReader(new FileReader("poem.txt"));
```

```
String line1 = br.readLine(); // Yesterday, upon the stair,
String line2 = br.readLine(); // I met a man who wasn't there
String line3 = br.readLine();
```

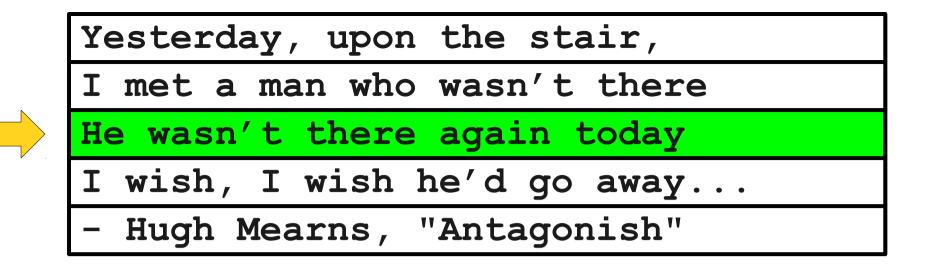

```
BufferedReader br =
```

```
String line1 = br.readLine(); // Yesterday, upon the stair,
String line2 = br.readLine(); // I met a man who wasn't there
String line3 = br.readLine(); // He wasn't there again today
```

|     | Yesterday, upon the stair,   |
|-----|------------------------------|
|     | I met a man who wasn't there |
|     | He wasn't there again today  |
|     | I wish, I wish he'd go away  |
| · · | - Hugh Mearns, "Antagonish"  |

```
String line1 = br.readLine(); // Yesterday, upon the stair,
String line2 = br.readLine(); // I met a man who wasn't there
String line3 = br.readLine(); // He wasn't there again today
```

| Yesterday, upon the stair,   |
|------------------------------|
| I met a man who wasn't there |
| He wasn't there again today  |
| I wish, I wish he'd go away  |
| - Hugh Mearns, "Antagonish"  |

```
BufferedReader br =
```

```
new BufferedReader(new FileReader("poem.txt"));
```

```
String line1 = br.readLine(); // Yesterday, upon the stair,
String line2 = br.readLine(); // I met a man who wasn't there
String line3 = br.readLine(); // He wasn't there again today
String line4 = br.readLine();
```

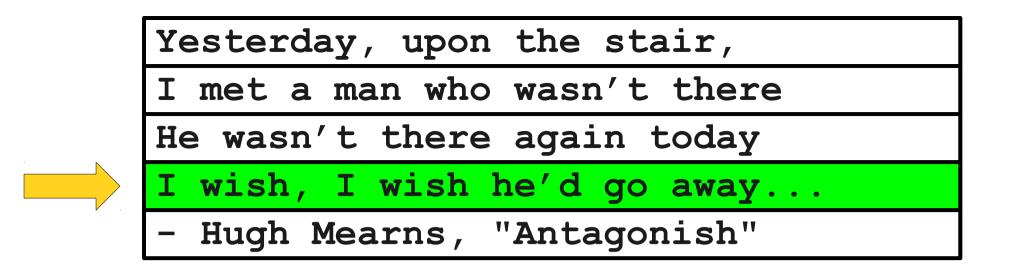

```
BufferedReader br =
    new BufferedReader(new FileReader("poem.txt"));
```

```
String line1 = br.readLine(); // Yesterday, upon the stair,
String line2 = br.readLine(); // I met a man who wasn't there
String line3 = br.readLine(); // He wasn't there again today
String line4 = br.readLine();
```

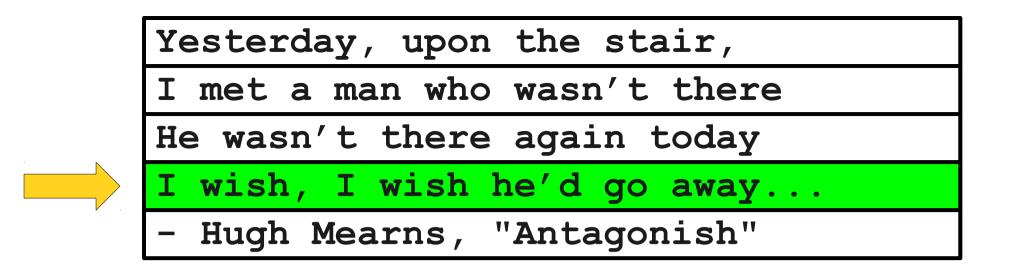

```
BufferedReader br =
    new BufferedReader(new FileReader("poem.txt"));
```

```
String line1 = br.readLine(); // Yesterday, upon the stair,
String line2 = br.readLine(); // I met a man who wasn't there
String line3 = br.readLine(); // He wasn't there again today
String line4 = br.readLine(); // I wish, I wish he'd go away...
```

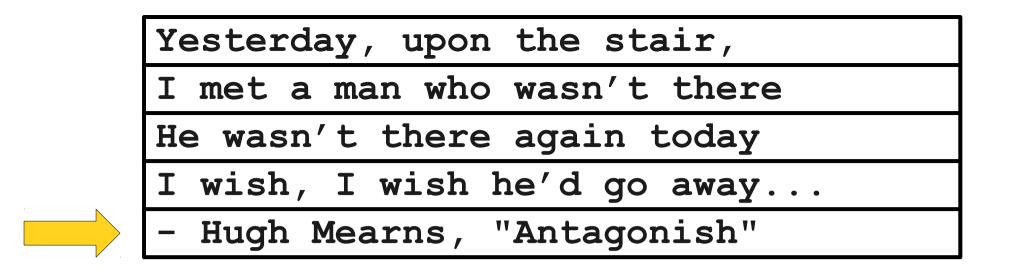

```
BufferedReader br =
    new BufferedReader(new FileReader("poem.txt"));
```

```
String line1 = br.readLine(); // Yesterday, upon the stair,
String line2 = br.readLine(); // I met a man who wasn't there
String line3 = br.readLine(); // He wasn't there again today
String line4 = br.readLine(); // I wish, I wish he'd go away...
```

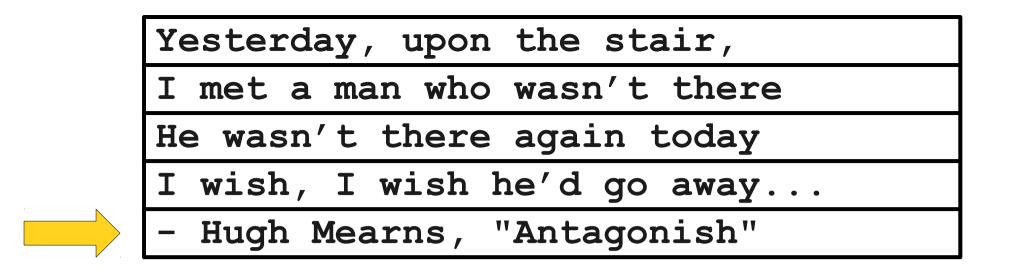

```
BufferedReader br =
```

```
String line1 = br.readLine(); // Yesterday, upon the stair,
String line2 = br.readLine(); // I met a man who wasn't there
String line3 = br.readLine(); // He wasn't there again today
String line4 = br.readLine(); // I wish, I wish he'd go away...
String line5 = br.readLine();
```

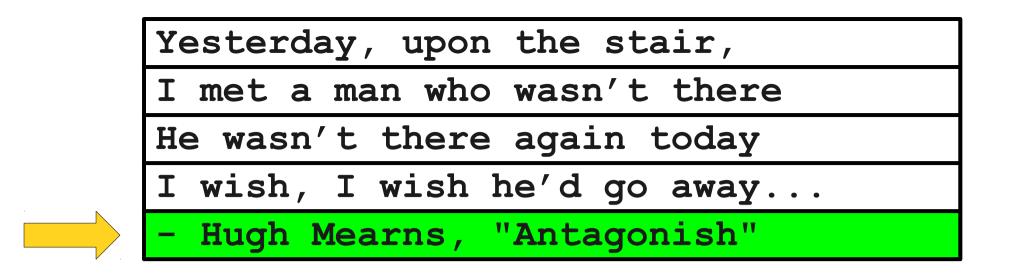

```
BufferedReader br =
    new BufferedReader(new FileReader("poem.txt"));
```

```
String line1 = br.readLine(); // Yesterday, upon the stair,
String line2 = br.readLine(); // I met a man who wasn't there
String line3 = br.readLine(); // He wasn't there again today
String line4 = br.readLine(); // I wish, I wish he'd go away...
String line5 = br.readLine();
```

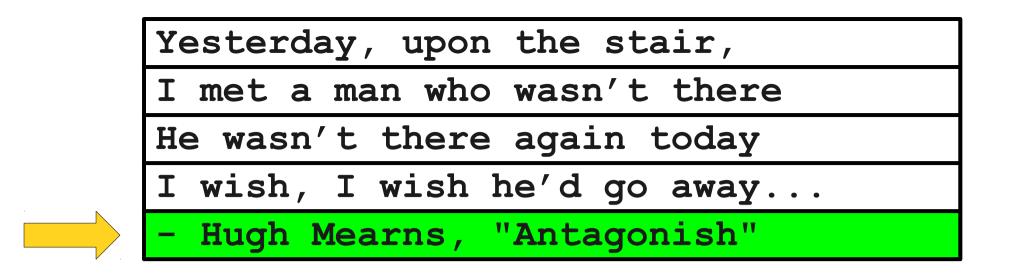

```
BufferedReader br =
    new BufferedReader(new FileReader("poem.txt"));
```

```
String line1 = br.readLine(); // Yesterday, upon the stair,
String line2 = br.readLine(); // I met a man who wasn't there
String line3 = br.readLine(); // He wasn't there again today
String line4 = br.readLine(); // I wish, I wish he'd go away...
String line5 = br.readLine(); // - Hugh Mearns, "Antagonish"
```

| Yesterday, upon the stair,   |
|------------------------------|
| I met a man who wasn't there |
| He wasn't there again today  |
| I wish, I wish he'd go away  |
| - Hugh Mearns, "Antagonish"  |

```
BufferedReader br =
```

```
String line1 = br.readLine(); // Yesterday, upon the stair,
String line2 = br.readLine(); // I met a man who wasn't there
String line3 = br.readLine(); // He wasn't there again today
String line4 = br.readLine(); // I wish, I wish he'd go away...
String line5 = br.readLine(); // - Hugh Mearns, "Antagonish"
```

| Yesterday, upon the stair,   |
|------------------------------|
| I met a man who wasn't there |
| He wasn't there again today  |
| I wish, I wish he'd go away  |
| - Hugh Mearns, "Antagonish"  |

```
String line1 = br.readLine(); // Yesterday, upon the stair,
String line2 = br.readLine(); // I met a man who wasn't there
String line3 = br.readLine(); // He wasn't there again today
String line4 = br.readLine(); // I wish, I wish he'd go away...
String line5 = br.readLine(); // - Hugh Mearns, "Antagonish"
String line6 = br.readLine();
```

| Yesterday, upon the stair,   |
|------------------------------|
| I met a man who wasn't there |
| He wasn't there again today  |
| I wish, I wish he'd go away  |
| - Hugh Mearns, "Antagonish"  |

```
String line1 = br.readLine(); // Yesterday, upon the stair,
String line2 = br.readLine(); // I met a man who wasn't there
String line3 = br.readLine(); // He wasn't there again today
String line4 = br.readLine(); // I wish, I wish he'd go away...
String line5 = br.readLine(); // - Hugh Mearns, "Antagonish"
String line6 = br.readLine(); // *Returns null*
```

| Yesterday, upon the stair,   |
|------------------------------|
| I met a man who wasn't there |
| He wasn't there again today  |
| I wish, I wish he'd go away  |
| - Hugh Mearns, "Antagonish"  |

#### BufferedReader br =

new BufferedReader(new FileReader("poem.txt"));

```
String line1 = br.readLine(); // Yesterday, upon the stair,
String line2 = br.readLine(); // I met a man who wasn't there
String line3 = br.readLine(); // He wasn't there again today
String line4 = br.readLine(); // I wish, I wish he'd go away...
String line5 = br.readLine(); // - Hugh Mearns, "Antagonish"
String line6 = br.readLine(); // *Returns null*
```

Step Three: Close the file.

| Yesterday, upon the stair,   |
|------------------------------|
| I met a man who wasn't there |
| He wasn't there again today  |
| I wish, I wish he'd go away  |
| - Hugh Mearns, "Antagonish"  |

#### BufferedReader br =

new BufferedReader(new FileReader("poem.txt"));

```
String line1 = br.readLine(); // Yesterday, upon the stair,
String line2 = br.readLine(); // I met a man who wasn't there
String line3 = br.readLine(); // He wasn't there again today
String line4 = br.readLine(); // I wish, I wish he'd go away...
String line5 = br.readLine(); // - Hugh Mearns, "Antagonish"
String line6 = br.readLine(); // *Returns null*
```

br.close();

### Let's Try It Out!

#### There's a Catch...

# Sometimes Things Break

- Programs sometimes encounter unexpected errors.
- Sometimes these are bugs:
  - Dividing by zero.
  - Sending a message to a **null** object.
- Sometimes these are due to external factors:
  - Network errors.
  - Missing files.

## **Exceptional Cases**

- If Java encounters a case where it can't proceed as normal, it will cause an exception.
- Java requires that your program handle certain types of exceptions.
- Think of exceptions as rerouting control in an emergency:
  - If all goes well, program continues as usual.
  - If something goes wrong, handle the emergency.

### Let's Try It Out!

#### Let's **try** It Out!

# try-ing Your Best

 To use a method or class that might cause an exception, you need to tell Java to try its best, knowing that it might fail.

# try-ing Your Best

 To use a method or class that might cause an exception, you need to tell Java to try its best, knowing that it might fail.

```
BufferedReader br =
    new BufferedReader(new FileReader("poem.txt"));
```

```
String line1 = br.readLine(); // Yesterday, upon the stair,
String line2 = br.readLine(); // I met a man who wasn't there
String line3 = br.readLine(); // He wasn't there again today
String line4 = br.readLine(); // I wish, I wish he'd go away...
String line5 = br.readLine(); // - Hugh Mearns, "Antagonish"
String line6 = br.readLine(); // *Returns null*
```

br.close();

# try-ing Your Best

 To use a method or class that might cause an exception, you need to tell Java to try its best, knowing that it might fail.

```
try {
```

}

```
BufferedReader br =
```

new BufferedReader(new FileReader("poem.txt"));

```
String line1 = br.readLine(); // Yesterday, upon the stair,
String line2 = br.readLine(); // I met a man who wasn't there
String line3 = br.readLine(); // He wasn't there again today
String line4 = br.readLine(); // I wish, I wish he'd go away...
String line5 = br.readLine(); // - Hugh Mearns, "Antagonish"
String line6 = br.readLine(); // *Returns null*
```

br.close();

#### There's a Catch...

#### There's a **catch**...

• If an exception occurs, you may need to tell Java to **catch** that exception.

• If an exception occurs, you may need to tell Java to **catch** that exception.

```
try {
   BufferedReader br =
        new BufferedReader(new FileReader("poem.txt"));
   String line1 = br.readLine(); // Yesterday, upon the stair,
   String line2 = br.readLine(); // I met a man who wasn't there
   String line3 = br.readLine(); // He wasn't there again today
   String line4 = br.readLine(); // I wish, I wish he'd go away...
   String line5 = br.readLine(); // - Hugh Mearns, "Antagonish"
   String line6 = br.readLine(); // *Returns null*
   br.close();
```

}

• If an exception occurs, you may need to tell Java to **catch** that exception.

```
try {
   BufferedReader br =
       new BufferedReader(new FileReader("poem.txt"));
    String line1 = br.readLine(); // Yesterday, upon the stair,
    String line2 = br.readLine(); // I met a man who wasn't there
    String line3 = br.readLine(); // He wasn't there again today
    String line4 = br.readLine(); // I wish, I wish he'd go away...
    String line5 = br.readLine(); // - Hugh Mearns, "Antagonish"
    String line6 = br.readLine(); // *Returns null*
   br.close();
} catch (IOException e) {
   println("An error occurred: " + e);
}
```

 If an exception occurs, you may need to tell Java to catch that exception. If something

fails up here ...

```
BufferedReader br =
```

trv {

}

new BufferedReader(new FileReader("poem.txt"));

```
String line1 = br.readLine(); // Yesterday, upon the stair,
String line2 = br.readLine(); // I met a man who wasn't there
String line3 = br.readLine(); // He wasn't there again today
String line4 = br.readLine(); // I wish, I wish he'd go away...
String line5 = br.readLine(); // - Hugh Mearns, "Antagonish"
String line6 = br.readLine(); // *Returns null*
```

```
br.close();
} catch (IOException e) {
    println("An error occurred: " + e);
```

 If an exception occurs, you may need to tell Java to catch that exception. If something

try {
 BufferedReader br =

new BufferedReader(new FileReader("poem.txt"));

```
String line1 = br.readLine(); // Yesterday, upon the stair,
String line2 = br.readLine(); // I met a man who wasn't there
String line3 = br.readLine(); // He wasn't there again today
String line4 = br.readLine(); // I wish, I wish he'd go away...
String line5 = br.readLine(); // - Hugh Mearns, "Antagonish"
String line6 = br.readLine(); // *Returns null*
```

fails up here ...

#### Finally... let's make this program work!

# Reading a File

• The idiomatic "read all the lines of a file" code is shown here: try {

```
BufferedReader br = /* ... open the file ... */
    while (true) {
        String line = br.readLine();
        if (line == null) break;
        /* ... process line ... */
    }
   br.close();
} catch (IOException e) {
    /* ... handle error ... */
```

}

# Writing to Files

- Writing to files is conceptually similar to reading files.
  - Open the file for writing (using **PrintWriter** instead of **BufferedReader**).
  - Write the contents you'd like to the file.
  - Close the file.

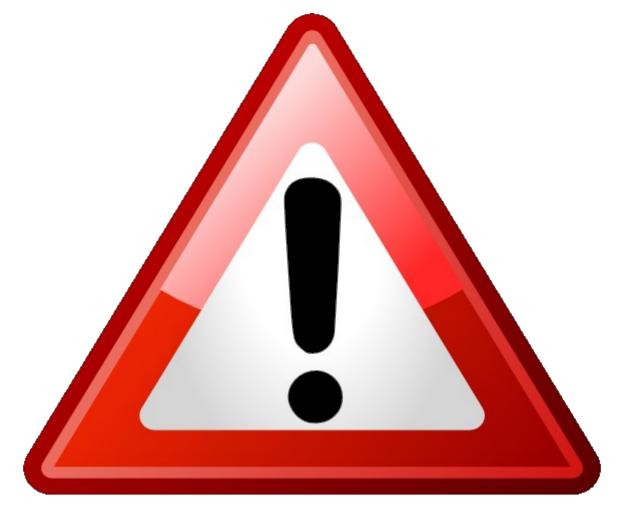

### /////DANGER\\\\\

Writing to an existing file will permanently overwrite the contents of that file. Don't write to a file unless you're okay setting it on fire!

#### Putting Everything Together

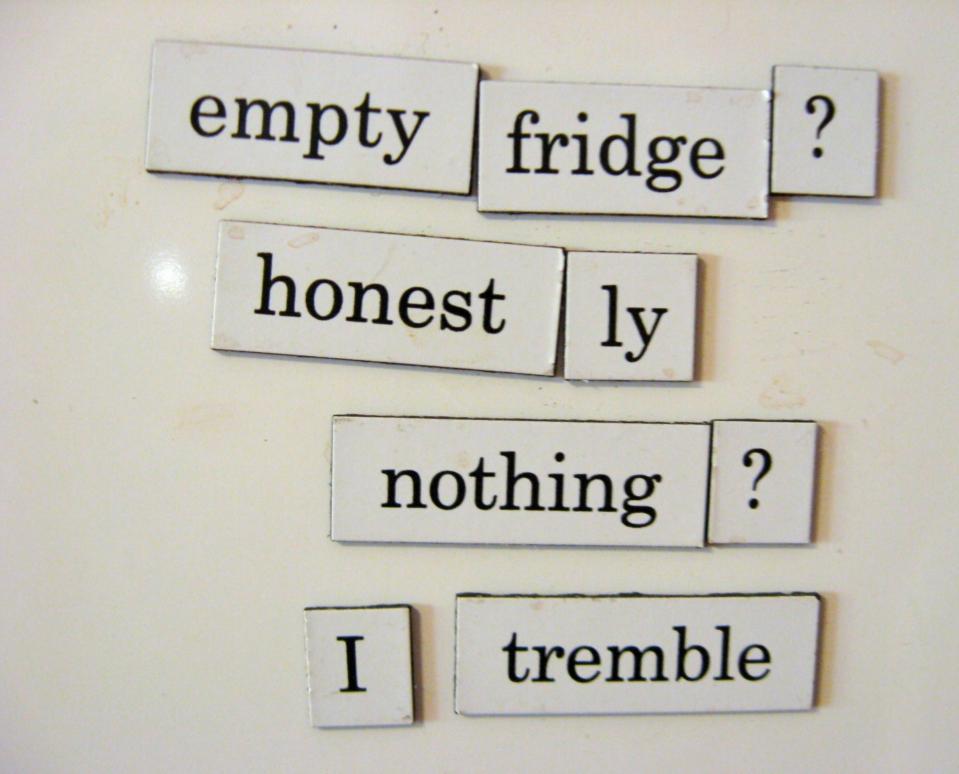

http://2.bp.blogspot.com/\_XqLF69h4gXA/TLVwfxDMXnI/AAAAAAAAAZU/9IWr-2sMzmc/s1600/empty+fridge.JPG